# R-squared of a Latent Interaction in Structural Equation Model: A Tutorial of Using R

Lu Qin! Jihong Zhang? Xinya Liang <sup>3</sup>, and Qianqian Pan<sup>4</sup>

<sup>1</sup>Department of Psychology, Howard University

²Department of Educational Measurement and Statistics, University of Iowa

³Department of Educational Statistics & Research Method, University of Arkansas

⁴ Faculty of Education, The University of Hong Kong

Correspondence: Lu Qin, Howard University, Minor Hall 111, 2400 6<sup>th</sup> St NW, Washington DC, 20059

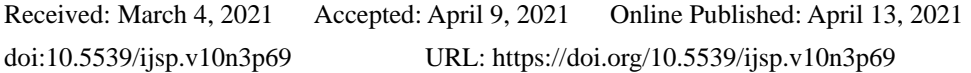

# **Abstract**

M*plus* (Muthén & Muthén, 1998 - 2017) is one popular statistical software to estimate the latent interaction effects using the *latent moderated structural equation* approach (LMS). However, the variance explained by a latent interaction that supports the interpretation of estimation results is not currently available from the M*plus* output. To relieve human computations and to facilitate interpretations of latent interaction effects in social science research, we developed two functions (LIR & LOIR) in the R package IRmplus to calculate the R-squared of a latent interaction above and beyond the first-order simple main effects in Structural Equation Modeling. This tutorial provides a step-by-step guide for applied researchers to estimating a latent interaction effect in Mplus, and to obtaining the R-squared of a latent interaction effect using the LIR & LOIR functions. Example data and syntax are available online.

**Keywords:** R-squared, latent interactions, R package, IRmplus, Mplus

M*plus* (Muthén & Muthén, 1998 - 2017) is one popular statistical software for estimating various latent variable models (Hallquist & Wiley, 2018). It has a built-in function to estimate latent interaction effects using the *latent moderated structural equation* approach (LMS; Klein & Moosbrugger, 2000; Muthen & Muthen, 1998-2017). Comparing to the product indicator approach that models the latent interactions using the products of observed indicators of exogenous latent factors (Kenny & Judd, 1984), the LMS approach estimates the latent interactions by approximating a mixture of conditional distributions of observed indicators (Kelava et al., 2011). When latent factors and observed indicators are multivariate normally distributed, the LMS approach provides unbiased estimates of latent interaction effects (Kelava & Nagengast, 2012; Cham, West, Ma, & Aiken, 2012). However, this approach is limited in that the M*plus* output does not provide model fit measures,  $R$ -squared estimation, or standardized parameter estimates. Obtaining these quantities requires to run additional analyses or use hand computations. For example, the model fit comparison by the log-likelihood ratio test (LRT; Neyman & Pearson, 1933) can be conducted using the function compareModels in the R package MplusAutomation (Hallquist & Wiley, 2018). To obtain standardized parameter estimates, one may first standardize all variables in the dataset, and then perform an analysis in M*plus* based on the standardized variables (Maslowsky, Jager, & Hemken, 2015). Nonetheless, for the  $R$ -squared of latent interactions, manual computations are necessary, although equations of the  $R$ -squared estimation have been presented in Maslowsky and Hemken (2015). Using and reporting the  $R$ -squared of latent interaction effects remains a challenge for applied researchers due to the computational complexity.

To relieve human computations and to facilitate interpretations of latent interaction effects in practice, we developed two functions (LIR and LOIR) in an R package IRmplus to calculate the variance explained by the latent interaction above and beyond the first-order simple main effects in latent variable modeling. R is a leading programming software that supports data analysis and statistical modeling (R Core Team, 2017), which has been widely used in social science studies.

In this paper, we briefly introduce the computation of the  $R$ -squared of a latent interaction and the IRmplus package, followed by two examples using the LIR and LOIR functions in the IRmplus package. The strengths and limitations are discussed at the end.

#### **A Brief Overview of the -squared of Latent Interaction**

Interactions between two latent variables are often estimated in structural equation models (SEM). SEM allows for testing a variety of hypothesized models to explain the relationships among a set of latent factors and observed variables (e.g., Bollen, 1989; Ullman & Bentler, 2003). SEM is composed of a measurement model and a structural model (Schumacker & Lomax, 2004). The measurement model examines the associations between latent factors and observed indicators. Let *i* be an *i*<sup>th</sup> individual, *p* be a number of observed indicators, and *m* be a number of latent factors. The measurement model is expressed in Equation (1) as:

$$
\mathbf{y}_i = \mathbf{v} + \mathbf{\Lambda} \boldsymbol{\omega}_i + \boldsymbol{\varepsilon}_i \tag{1}
$$

where  $y_i$  is a  $p \times 1$  vector of observed indicators,  $v$  is a  $p \times 1$ vector of intercepts,  $\Lambda$  is a  $p \times m$  matrix of factor loadings,  $\omega_i$  is a  $m \times 1$  vector of latent factors, and  $\varepsilon_i$  is a  $p \times 1$  vector of measurement errors that assumes a multivariate normal distribution with a mean vector of  $\bf{0}$  and a diagonal matrix of  $\bf{\Psi}$ .

The structural model explains the relationships among latent factors or among latent factors and observed covariates. The two-way latent interactions can be estimated in the structural model under two scenarios: (1) between latent factors, and (2) between a latent factor and an observed covariate, detailed in the following scenarios.

#### *Scenario 1: Structural Model with a Two-way Interaction between Latent Factors*

Consider a model with one endogenous variable  $\eta_i$  and two exogenous variables  $(\xi_{1i}, \xi_{2i})$ , denoted as  $\omega_i =$  $(\eta_i, \xi_{1i}, \xi_{2i})$ . A two-way latent interaction term between two exogenous variables,  $\xi_1 \xi_2$ , is also included, as depicted in Figure 1.

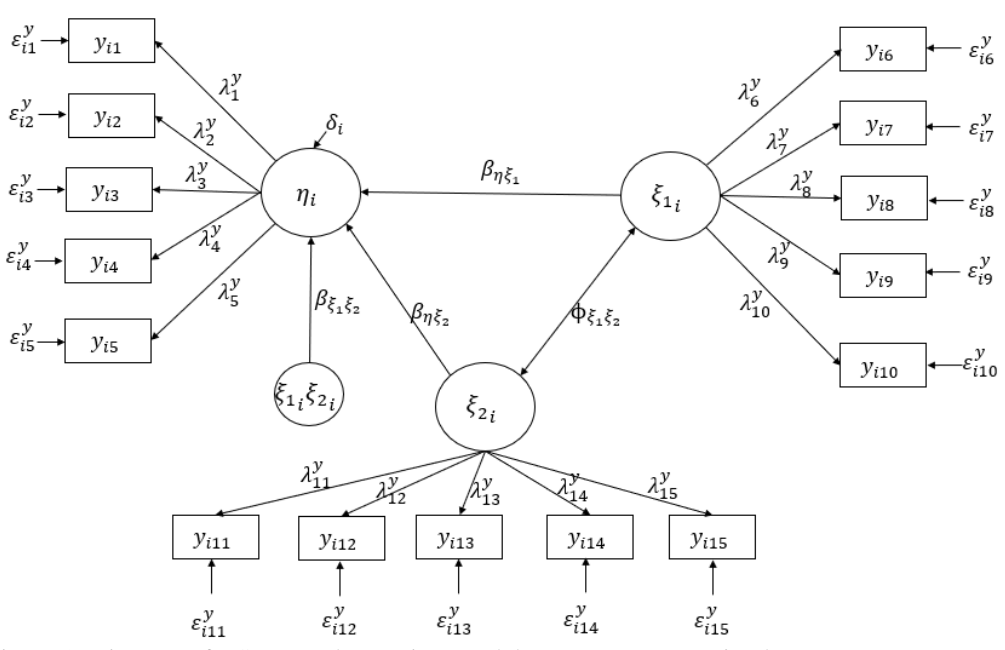

Figure 1. Diagram of a Structural Equation Model: Two-way Interaction between Latent Factors

*Note*. Structural equation model with one latent interaction effect between two latent factors. Each of  $\eta$ ,  $\xi_1$ , and  $\xi_2$ has five observed indicators (e.g.,  $y_{i1},..., y_{i5}$ ;  $y_{i6},..., y_{i10}$ ;  $y_{i11},..., y_{i15}$ ) as a measurement model. Note that the latent interaction term  $\xi_{1i}\xi_{2i}$  is produced with LMS approach here.

The structural part of this model is expressed in Equation (2) as:

$$
\eta_i = \alpha + \beta_{\eta \xi_1} \xi_{1i} + \beta_{\eta \xi_2} \xi_{2i} + \beta_{\xi_1 \xi_2} \xi_{1i} \xi_{2i} + \delta_i,
$$
\n(1)

where  $\alpha$  is the intercept of the endogenous latent factor  $\eta_i$ ,

 $\beta_{\eta\xi_1}$  is the regression coefficient assessing the effect of the exogenous latent factor  $\xi_{1i}$  on the endogenous latent factor  $\eta_i$ 

 $\beta_{\eta\xi_2}$  is the regression coefficient assessing the effect of the latent moderator  $\xi_{2i}$  on the endogenous latent factor  $\eta_i$ ,

 $\beta_{\xi_1\xi_2}$  is the regression coefficient measuring the latent interaction effect  $\xi_{1i}\xi_{2i}$  (typically estimated by the LMS approach) on the endogenous latent factor  $\eta_i$ ,

 $\delta_i$  is the factor disturbance of  $\eta_i$ , assumed a normal distribution with a mean of 0 and a variance of  $\sigma_{\delta}^2$ .

Klein and Moosbrugger (2000) proposed the LMS approach to directly claim latent interaction in the structural equation in SEM. More detailed technical introduction of the LMS approach can be found in the Klein and Moosbrugger (2000), Klein and Muthén (2007), Kelava et al. (2011), and Preacher, Zhang, and Zyphur (2016). Given that the latent interaction is assumed to have no covariance with the first-order simple main effects (Klein & Moorusberg, 2011), the -squared of a latent interaction can be calculated in the following two steps (Maslowsky, Jager, & Hemken, 2015).

The first step is to compute the R-squared of the simple main effects  $R_{\eta0}^2$  without the latent interaction as follows:

$$
R_{\eta 0}^2 = \frac{\beta_{\eta \xi_1}^2 \sigma_{\xi_1}^2 + \beta_{\eta \xi_2}^2 \sigma_{\xi_2}^2 + 2\beta_{\eta \xi_1} \beta_{\eta \xi_2}}{\beta_{\eta \xi_1}^2 \sigma_{\xi_1}^2 + \beta_{\eta \xi_2}^2 \sigma_{\xi_2}^2 + 2\beta_{\eta \xi_1} \beta_{\eta \xi_2} + \sigma_{\delta}^2},\tag{3}
$$

where  $\sigma_{\xi_1}^2$  is the variance of the exogenous latent factor  $\xi_{1i}$ ,

- $\sigma_{\xi_2}^2$  is the variance of the latent moderator  $\xi_{2i}$ ,
- $\sigma_{\delta}^2$  is the disturbance variance of the endogenous latent factor  $\eta_i$ .

The second step is to compute the R-squared of  $R_{\eta_1}^2$  including both simple main effects and a latent interaction effect

as follows:

$$
R_{\eta_1}^2 = \frac{\beta_{\eta\xi_1}^2 \sigma_{\xi_1}^2 + \beta_{\eta\xi_2}^2 \sigma_{\xi_2}^2 + 2\beta_{\eta\xi_1}\beta_{\eta\xi_2} + \beta_{\xi_1\xi_2}^2(\sigma_{\xi_1}^2 \sigma_{\xi_2}^2 + (\sigma_{\xi_1\xi_2}^2)^2)}{\beta_{\eta\xi_1}^2 \sigma_{\xi_1}^2 + \beta_{\eta\xi_2}^2 \sigma_{\xi_2}^2 + 2\beta_{\eta\xi_1}\beta_{\eta\xi_2} + \beta_{\xi_1\xi_2}^2(\sigma_{\xi_1\xi_2}^2 \sigma_{\xi_2}^2 + (\sigma_{\xi_1\xi_2}^2)^2) + \sigma_\delta^2}
$$
(4)

where  $\sigma_{\xi_1\xi_2}^2$  is the covariance between the exogenous latent factor  $\xi_{1i}$  and the latent moderator  $\xi_{2i}$ .

Lastly, the R-squared of the latent interaction is computed as:  $R_{\eta_1}^2 - R_{\eta_0}^2$ , which indicates the additional proportion of variances explained by a two-way interaction above and beyond the simple main effects.

#### *Scenario 2: Structural Model with a Two-way Interaction between a Latent Factor and an Observed Covariate*

Consider a model with an endogenous latent factor  $\eta$ , an exogenous latent factor  $\xi$ , an observed covariate Z, and a latent interaction term  $\zeta Z$  produced by the LMS approach, as depicted in Figure 2.

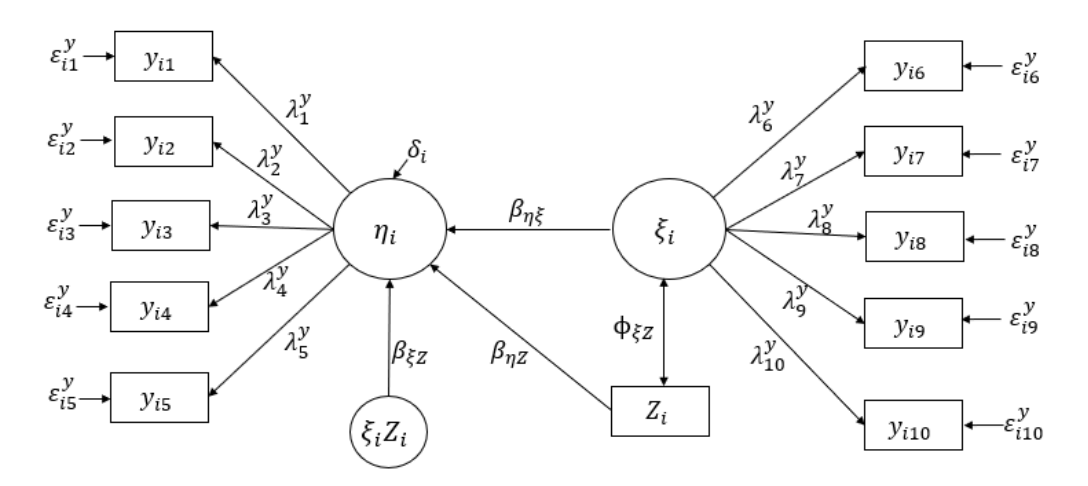

Figure 2. Diagram of a Structural Equation Model: Two-way Interaction between a Latent Factor and an Observed Indicator

*Note*. Structural equation model with one latent interaction effect between an exogenous latent factor and an observed covariate. Each of  $\eta$  and  $\xi$  has five observed indicators (e.g.,  $y_{i1},..., y_{i5}$ ;  $y_{i6},..., y_{i10}$ ) as a measurement model. Note that the latent interaction term  $\xi_i Z_i$  is produced with LMS approach here.

In this case, the latent factor vector is:  $\mathbf{\omega}_i = (\eta_i, \xi_i)$ . The structural model including the two-way interaction between a

latent factor and an observed covariate can be expressed as:

$$
\eta_i = \alpha + \beta_{\eta\xi} Z_i + \beta_{\eta Z} Z_i + \beta_{\xi Z} \xi_i Z_i + \delta_i, \tag{5}
$$

where  $\beta_{\eta\xi}$  is the regression coefficient assessing the effect of the exogenous latent factor  $\xi_i$  on the endogenous latent factor  $\eta_i$ ,

 $\beta_{\eta Z}$  is the regression coefficient assessing the effect of the observed covariate  $Z_i$  on the endogenous latent factor  $\eta_i$ ,

 $\beta_{\xi Z}$  is the regression coefficient measuring the latent interaction effect  $\xi_i Z_i$  on the endogenous latent factor  $\eta_i$ .

Similar to the computation between latent factors in Equations  $(3)$  and  $(4)$ , the R-squared estimation of a latent interaction between a latent factor and a covariate is also computed as  $R_{\eta 1}^2 - R_{\eta 0}^2$ , with  $\xi$  replaced by *Z* when computing  $R_{\eta_1}^2$  and  $R_{\eta_0}^2$ , respectively:

$$
R_{\eta 0}^2 = \frac{\beta_{\eta\xi}^2 \sigma_\xi^2 + \beta_{\eta Z}^2 \sigma_Z^2 + 2\beta_{\eta\xi}\beta_{\eta Z}}{\beta_{\eta\xi}^2 \sigma_\xi^2 + \beta_{\eta Z}^2 \sigma_Z^2 + 2\beta_{\eta\xi}\beta_{\eta Z} + \sigma_\delta^2},\tag{2}
$$

$$
R_{\eta 1}^2 = \frac{\beta_{\eta\xi}^2 \sigma_{\xi}^2 + \beta_{\eta Z}^2 \sigma_{Z}^2 + 2\beta_{\eta\xi}\beta_{\eta Z} + \beta_{\xi Z}^2(\sigma_{\xi}^2 \sigma_{Z}^2 + (\sigma_{\xi Z}^2)^2)}{\beta_{\eta\xi}^2 \sigma_{\xi}^2 + \beta_{\eta Z}^2 \sigma_{Z}^2 + 2\beta_{\eta\xi}\beta_{\eta Z} + \beta_{\xi Z}^2(\sigma_{\xi}^2 \sigma_{Z}^2 + (\sigma_{\xi Z}^2)^2) + \sigma_{\delta}^2},\tag{7}
$$

where  $\sigma_Z^2$  is the variance of the observed covariate  $Z_i$ ,

 $\sigma_{\xi z}^2$  is the covariance between the exogenous latent factor  $\xi_i$  and the observed indicator  $Z_i$ .

## **The** IRmplus **Package**

Two-way latent interactions are common in social science research and the modeling of latent interactions has brought increasing attention. The LIR and LOIR functions in the IRmplus package were developed to compute the  $R$ -squared of a single two-way latent interaction in the SEM given the M*plus* output, following Equations (1) through (7). The LMS approach, implemented using the XWITH command in M*plus*, is one popular method to estimate the two-way interactions, whereas the M*plus* output lacks the effect size estimates unless fitting to a dataset with all variables standardized. To employ IRmplus, Two M*plus* outputs are necessary: one for the model without the latent interaction, and one for the model including the latent interaction. IRmplus reads needed parameter estimates from the M*plus* outputs and uses them as the input to compute latent interaction effects. Table 1 presents two functions, LIR and LOIR, included in the IRmplus package, that compute the  $R$ -squared of a latent interaction for the two scenarios discussed above.

Table 1. Functions included in the IRmplus package

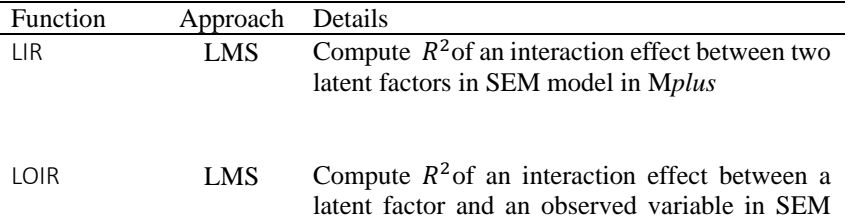

model in M*plus*

The LIR and LOIR functions were developed to compute the  $R$ -squared of a latent interaction one at a time. If multiple two-way interactions exist in the structural model, the LIR and/or LOIR functions can be executed multiple times to obtain the unique proportion of variances explained by the individual latent interaction.

The LIR and LOIR functions include six main arguments. The "M0" reads the M*plus* output containing only simple main effects. The "M1" reads the M*plus* output containing both simple main effects and latent interaction effects. The "endogenous" is the endogenous latent factor shown on the M*plus* output. The "exogenous" is the exogenous latent factor shown on the M*plus* output. The "moderator" is the moderator variable shown on the M*plus* output, which can be a latent factor or an observed covariate in the structural model. The "interaction" is the interaction term produced by the XWITH function and shown on the M*plus* output. The two examples below present the M*plus* and R scripts for computing the latent interaction  $R^2$  using the IRmplus package.

## *Two-way Interaction between Latent Factors*

 $\overline{a}$ 

To demonstrate the utility of functions in the IRmplus package, we simulated two data sets to provide step-by-step guide to computing the two-way interaction between latent factors in a SEM model<sup>1</sup>. The first dataset is read as "Example1.dat". The data generation model contains three latent factors and 15 observed indicators  $(y_1, ..., y_{15})$ , where

<sup>&</sup>lt;sup>1</sup> Examples (data and Mplus code) are available at [https://github.com/luluqinqin/IRmplus/tree/master/Examples.](https://github.com/luluqinqin/IRmplus/tree/master/Examples)

 $y_1$  to  $y_5$  measure the exogenous latent factor F1,  $y_6$  to  $y_{10}$  measure the latent moderator F2, and  $y_{11}$  to  $y_{15}$ measure the endogenous latent factor F3. In the structural model, F3 is regressed on F1, F2, and the interaction term between F1 and F2. We use F in this section to label latent variables because this is a common label M*plus* reads for the latent variables. The F1, F2, and F3 here correspond to the  $\xi_1$ ,  $\xi_2$ , and  $\eta$  in Equations (2) through (4).

Because IRmplus is published on GitHub, the devtools package is required before installing and loading the IRmplus package from GitHub $^2$ . The IRmplus package is built upon the MplusAutomation, stringr, tidyverse, and stringi packages and it only needs to be installed once. However, loading the packages (library()) is needed every time when the R program starts.

install.packages("devtools")

library(devtools)

install\_github("luluqinqin/IRmplus")

library(IRmplus)

Next, we need to prepare the M*plus* syntax following a two-step procedure. First, a three-factor SEM model without interactions is fitted, where the endogenous latent factor F3 is regressed on the exogenous latent factors F1 and F2. The syntax is presented below and needs to be saved as an external Mplus input file (e.g., "SEM\_NoINT.inp").

TITLE: 3 Factor SEM-Without Interaction;

DATA: FILE = "example1.dat"; VARIABLE: NAMES ARE ID y1-y15; USEVARIABLES ARE y1-y15; ANALYSIS: TYPE = RANDOM; ALGORITHM = INTEGRATION; MODEL: F1 BY y1 y2 y3 y4 y5; F2 BY y6 y7 y8 y9 y10; F3 BY y11 y12 y13 y14 y15; F3 ON F1 F2; OUTPUT: SAMPSTAT;

Second, we prepare the syntax for the three-factor SEM model with a two-way latent interaction to estimate the interaction effect between exogenous latent factors F1 and F2. The syntax is shown below and saved as another external M*plus* input file (e.g., "SEM\_INT.inp").

TITLE: 3 Factor SEM-With Interaction;

DATA: FILE = "example1.dat"; VARIABLE: NAMES ARE ID y1-y15; USEVARIABLES ARE y1-y15; ANALYSIS: TYPE = RANDOM; ALGORITHM = INTEGRATION; MODEL:

F1 BY y1 y2 y3 y4 y5;

 $\overline{a}$ 

<sup>&</sup>lt;sup>2</sup> Please make sure the toolchain bundle "Rtools" [\(https://cran.r-project.org/bin/windows/Rtools/](https://cran.r-project.org/bin/windows/Rtools/)) is installed in the R before installing the devtools package.

F2 BY y6 y7 y8 y9 y10;

F3 BY y11 y12 y13 y14 y15;

Inter | F1 XWITH F2;

F3 ON F1 F2 Inter:

OUTPUT: SAMPSTAT;

After running the two M*plus* input files, we obtain two M*plus* output files (e.g., "sem\_noint.out", "sem\_int.out"), which will serve as the inputs for running the LIR function. Because the interaction is between two latent factors, the LIR function from the IRmplus is used to calculate the  $R$ -squared of the latent interaction between F1 and F2 following the command below.

LIR (M0 = "sem\_noint.out", M1 = "sem\_int.out", endogenous = "F3", exogenous = "F1", moderator = "F2", interaction = "INTER")

 $> 0.127$ 

In the LIR function arguments, the exogenous latent factor is "F1", the moderator is "F2", the endogenous latent factor is "F3", and the interaction term "INTER" is produced by XWITH function in M*plus* syntax. It is to note that the R script is case-sensitive so that the IRmplus arguments (e.g., "INTER") need to be the same as that shown on the M*plus* output. In this example, the LIR function returns the  $R$ -squared of a latent interaction as 0.127, which indicates that the two-way latent interaction explains around 13% additional variances above and beyond the simple main effects of exogenous latent factors.

### *Two-way Interaction between a Latent Variable and an Observed Covariate*

To use the LOIR function in the IRmplus package for the computation of the  $R$ -squared of the latent interaction between a latent factor and an observed covariate using the second simulated dataset "Example2.dat". The data generation model contains 15 observed indicators measuring three latent factors (the same measurement model as that in example 1) and one binary covariate (Gender). In the structural model, F3 is regressed on F1, F2, Gender, and the interaction term between F1 and Gender. The F1, F3, and Gender here correspond to the  $\xi$ ,  $\eta$ , and *Z* in Equations (5) through (7).

We only present the MODEL command in the M*plus* syntax below, as other commands are similar to those in the first example. The same two-step procedure is followed. First, the model with only the main effects is fitted and the syntax is saved (e.g., "SEM2 NoINT.inp).

MODEL

F1 BY y1 y2 y3 y4 y5;

F2 BY y6 y7 y8 y9 y10;

F3 BY y11 y12 y13 y14 y15;

F3 ON F1 F2 gender;

Second, the model with an interaction between the latent variable F1 and the observed variable gender is fitted and saved (e.g., "SEM2\_INT.inp").

MODEL

F1 BY y1 y2 y3 y4 y5;

F2 BY y6 y7 y8 y9 y10;

F3 BY y11 y12 y13 y14 y15;

inter2 | F1 XWITH gender;

F3 ON F1 F2 gender inter2;

F1 WITH gender;

The WITH function in the M*plus* syntax above is used to request the covariance estimate between an exogenous latent factor and an observed covariate. Although "F1 WITH gender" and "gender WITH F1" both provide the same covariance estimate, the LOIR function only supports the syntax starting with the exogenous latent factor, which is "F1 WITH gender" in this example.

In the LOIR function arguments, the exogenous latent factor is "F1", the moderator is "GENDER", the endogenous latent factor is "F3", and the interaction term is "INTER2". To match the variable names printed on the M*plus* output, the moderator and interaction term are both capitalized in the LOIR function. The  $R$ -squared estimation is computed as

#### 0.102, indicating 10% of the variances are attributable to the latent interaction term.

LOIR (M0 = "sem2\_noint.out", M1 = "sem2\_int.out", endogenous = "F3", exogenous = "F1", moderator = "GENDER", interaction = "INTER2")

> 0.102

#### **Discussion**

The attractive features of the LIR and LOIR functions in the IRmplus package include that it minimizes errors due to human misjudges (e.g., output misinterpretation/hand calculation), and promotes the applications and interpretations of latent interactions in latent variable modeling. However, the IRmplus package is limited in some ways that would serve as our future research directions. It requires multiple executions of the LIR and/or LOIR functions when multiple two-way interactions are presented in complex modeling. Future developments of the IRmplus package include exploring the calculation of the effect size for the 3-way latent interaction, estimation of interaction effects using other estimation approaches (e.g., product indicator approach), and automatic computation of multiple latent interaction terms.

#### **Conclusions**

The IRmplus package connects two popular statistical programs, M*plus* and R, to provide an effective computation of latent interactions between two latent variables, or between a latent variable and an observed indicator. The current version of IRmplus (v1.0) supports outputs from M*plus* version 8. We will continue incorporating more advanced latent variable models and developing new functions to support newly methodological developments. We hope that the package will be a practical tool to assist researchers to better understand the impact of latent interactions. The authors are grateful for any feedback and suggestions.

## **References**

- Bollen, K. A. (1989). *Structural equations with latent variables*. New York: Wiley. <https://doi.org/10.1002/9781118619179>
- Cham, H., West, S. G., Ma, Y., & Aiken, L. S. (2012). Estimating latent variable interactions with nonnormal observed data: A comparison of four approaches. *Multivariate Behavioral Research*, *47*(6), 840-876. <https://doi.org/10.1080/00273171.2012.732901>
- Hallquist, M. N., & Wiley, J. F. (2018). MplusAutomation: An R package for facilitating large-scale latent variable analyses in Mplus. *Structural Equation Modeling: A Multidisciplinary Journal*, *25*(4), 621-638. <https://doi.org/10.1080/10705511.2017.1402334>
- Kelava, A., & Nagengast, B. (2012). A Bayesian model for the estimation of latent interaction and quadratic effects when latent variables are non-normally distributed. *Multivariate Behavioral Research*, *47*(5), 717-742. <https://doi.org/10.1080/00273171.2012.715560>
- Kelava, A., Werner, C. S., Schermelleh-Engel, K., Moosbrugger, H., Zapf, D., Ma, Y., Cham, H., Aiken, L. S., & West, S. G. (2011). Advanced nonlinear latent variable modeling: Distribution analytic LMS and QML estimators of interaction and quadratic effects. *Structural Equation Modeling: A Multidisciplinary Journal*, *18*(3), 465-491. <https://doi.org/10.1080/10705511.2011.582408>
- Kenny, D. A., & Judd, C. M. (1984). Estimating the nonlinear and interactive effects of latent variables. *Psychological bulletin*, *96*(1), 201-210. <https://doi.org/10.1037/0033-2909.96.1.201>
- Klein, A., & Moosbrugger, H. (2000). Maximum likelihood estimation of latent interaction effects with the LMS method. *Psychometrika*, *65*(4), 457-474. <https://doi.org/10.1007/BF02296338>
- Klein, A. G., & Muthén, B. O. (2007). Quasi-maximum likelihood estimation of structural equation models with multiple interaction and quadratic effects. *Multivariate Behavioral Research*, *42*(4), 647-673. <https://doi.org/10.1080/00273170701710205>
- Maslowsky, J., Jager, J., & Hemken, D. (2015). Estimating and interpreting latent variable interactions: A tutorial for applying the latent moderated structural equations method. *International Journal of Behavioral Development*, *39*(1), 87-96. <https://doi.org/10.1177/0165025414552301>
- Muthén, L. K., & Muthén, B. O. (2017). 1998–2017. Mplus user's guide. Muthén & Muthén: Los Angeles, CA.
- Neyman, J., & Pearson, E. S. (1933). On the problem of the most efficient tests of statistical hypotheses. *Philosophical Transactions of the Royal Society of London A, 231*(694-706), 289-337. <https://doi.org/10.1098/rsta.1933.0009>
- Preacher, K., Zhang, Z., & Zyphur, M. J. (2016). Multilevel structural equation models for assessing moderation within and across levels of analysis. *Psychological Methods, 21*(2), 189-205. <https://doi.org/10.1037/met0000052>
- R Core Team. (2017). *R: A language and environment for statistical computing*. R Foundation for Statistical Computing. Vienna, Austria.
- Schumacker, R. E., & Lomax, R. G. (2004). *A beginner's guide to structural equation modeling*. Lawrence Erlbaum Associates, New Jersey, London. <https://doi.org/10.4324/9781410610904>
- Ullman, J. B., & Bentler, P. M. (2003). Structural equation modeling. *Handbook of psychology*, 607-634. <https://doi.org/10.1002/0471264385.wei0224>

# **Copyrights**

Copyright for this article is retained by the author(s), with first publication rights granted to the journal.

This is an open-access article distributed under the terms and conditions of the Creative Commons Attribution license (http://creativecommons.org/licenses/by/4.0/).